Realidad mesh en metaversos inmersivos 3d, el futuro de una innovadora alternativa de enseñanzaaprendizaje en ciencias médicas

> Marco Antonio Carrión Santos mcarrion@usmp.pe

#### **Resumen**

El siguiente artículo presenta el desarrollo de una nueva aplicación computacional que tiene por objetivo el proceso de importación de la representación tridimensional de estructuras orgánicas y anatómicas humanas, obtenidas del formato Dicom (archivo de imágenes médicas 2D obtenidas por un tomógrafo axial computarizado) y optimizadas a un formato estereolitográfico (archivo real 3D),mediante el proceso de segmentación con el uso de un software convertor llamado Mimics de la empresa Materialise. Este archivo optimizado y acondicionado posteriormente al formato collada.dae, es importado dentro de la plataforma virtual 3D inmersiva llamada SecondLife. El

propósito de esta experimentación en la aplicación, fue innovar los métodos de desarrollo y construcción en los mundos virtuales inmersivos, creando innovadoras herramientas de enseñanza aprendizaje en ciencias médicas y otras.

**Palabras clave:** realidad mesh, metaversoinmersivo, proceso de segmentación.

#### **Introducción**

Los espacios o mundos virtuales inmersivos 3D son entornos interactivos digitales de acceso frecuente mediante conexión on-line en red, requiere de un software (visor) el cual tiene una interfaz de usuario basada en las tres dimensiones del espacio.

Es más que confirmado el interés actual de los jóvenes cibernautas por la inmersión 3D, en muchos de los cuales se admite la creación y el desarrollo de contenidos propios y la interacción multiusuario mediante texto, audio, experiencias sensoriales y de imagen. En la actualidad, existe

#### **Abstract**

*The following article presents the development of a new computer application which aims to, the import process of threedimensional representation of organic and human anatomical structures. Information obtained from Dicom format (2D medical image file obtained by a computerized axial tomography) and then optimized to a format stereolithographic (3D real file) by the segmentation process with the use of convertor software called Mimics of the Materialise Company.This optimized file and then conditioning in collada .dae file is imported into the immersive 3D virtual platform called Second Life. The purpose of this experiment was the innovations of development methods and construction in immersive virtual worlds, creating innovative teaching learning tools in medical sciences and others.*

**Keywords:** *mesh reality, immersive metaverse, segmentation process.*

una variedad de modelos virtuales inmersivos creados en su mayoría con fines de entretenimiento, ocio, cultura, negocios y algunas instituciones académicas desarrollan hace muchos años proyectos académicos con esta tecnología.

El término "realidad mesh" es introducido por el investigador Fernando Pascual (Nandi en SL), quien me propusiera ese título para la entrevista que me realizó en su programa de radio llamado "de tú a tú" por el motivo de haber introducido en el mundo virtual SecondLife, la representación tridimensional de la estructura ósea de un ser humano, proceso nunca antes realizado en un mundo virtual.

Esa razón de introducir con innovación nuevas herramientas tecnológicas creando nuevos escenarios de enseñanza aprendizaje, tiene como objetivo principal integrar al núcleo alumno-docente en actividades interactivas que desarrollen los estados cognitivos y actitudinales.

En este documento se presenta los resultados de la investigación experimental de género computacional en la generación y desarrollo de aplicación de modelos virtuales inmersivos 3D como estrategia en el desarrollo de nuevas herramientas didácticas que tienen fuerte impacto en el proceso de enseñanza aprendizaje.

## **2. Descripción del espacio virtual inmersivo 3D**

## **2.1 VRLM**

El Virtual Reality Modeling Language es un lenguaje computacional de modelado de mundos virtuales en tres dimensiones. Igual que el HTML nos sirve para maquetar páginas web, VRML sirve para crear mundos en tres dimensiones a los que accedemos utilizando nuestro navegador, igual que si navegáramos una página web cualquiera, con la salvedad que nuestras visitas no se limitan a ver un simple texto y fotografías, sino que nos permite ver todo tipo de objetos y construcciones en 3D por los que podemos pasear o interactuar.

## **2.2 SecondLife como VRLM**

La información que define un mundo virtual, modelado mediante VRML, se transmite a través de Internet mediante archivos de texto que siguen la norma ISO 10646-1: 1993. En esta se define el juego de caracteres UTF-8 que permite representar el alfabeto latino, arábigo, japonés entre otros, y del cual el habitual código ASCII es un subconjunto.

El VRML diferencia mayúsculas de minúsculas (es 'case-sensitive'), es decir, que para efectos de su sintaxis, no es lo mismo, por ejemplo, una "A" que una "a". Esto hace que reaccione distinto a un nombre escrito en mayúscula que en minúscula lo cual es importante de recordar siempre.

La estructura básica empleada en VRML para modelar un espacio virtual es el nodo. Un nodo es una abstracción de un objeto o un concepto del mundo real. Los nodos están ordenados según estructuras jerárquicas denominados "GRAFOS DE ESCENA" (scenegraphs). Ejemplos de nodos serían una esfera, un punto de luz, una línea, los atributos de un material, etc.

## **2.3 Secondlife como Mesh**

Una malla (mesh) es básicamente una subdivisión del espacio en celdas poliédricas. Si bien existen muchas aplicaciones, es importante conocer la generación de mallas para el cálculo numérico de ecuaciones diferenciales en tres dimensiones. Un problema físico se simula mediante un modelo matemático, generalmente se trata de un sistema de ecuaciones diferenciales que describen la variación de las incógnitas entre distintos puntos del espacio y en el tiempo. En el interior de un poliedro elemental, las funciones se aproximan mediante un valor interpolado a partir de los que se calcularon en los vértices. Las celdas poliédricas de la malla reciben el nombre de "elementos" y sus vértices se denominan "nodos". La forma y el tamaño de los elementos se relacionan con el error admisible de la solución aproximada.

# **Figura Nº 1: Representación virtual normal de nodos (prims)**

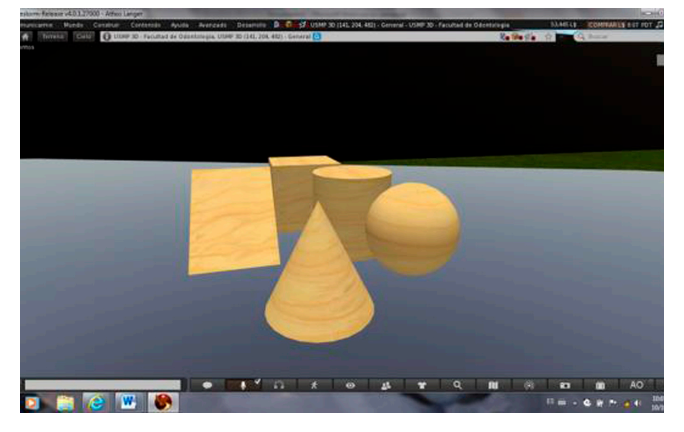

Fuente: Elaboración propia

**Figura Nº2:Representación wireframe de nodos (mesh)**

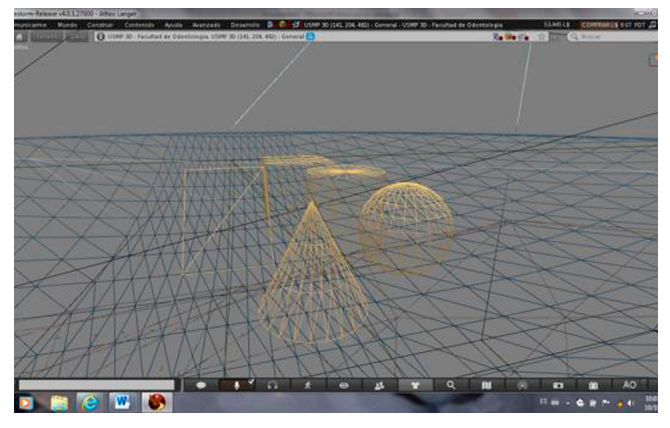

Fuente: Elaboración propia

#### **Figura Nº 3: Representación virtual normal de un avatar**

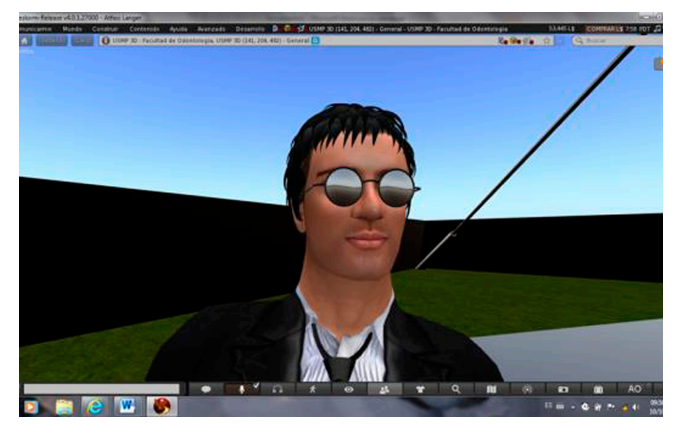

Fuente: Elaboración propia

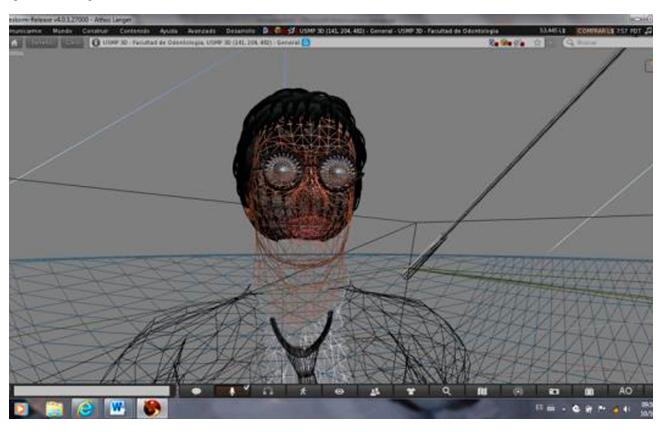

Fuente: Elaboración propia

## **3. Descripción de la tecnología diagnóstica por imágenes en medicina**

Se llama imagen médica al conjunto de técnicas y procesos usados para crear imágenes del cuerpo humano, o partes de él con propósitos clínicos (procedimientos médicos que buscan revelar, diagnosticar o examinar enfermedades) o para la ciencia médica, incluyendo el estudio de la anatomía normal y función.

La imagen médica a menudo se usa para designar al conjunto de técnicas que producen imágenes de aspectos internos del cuerpo sin tener que abrirlo y explorarlo directamente. En este sentido restringido, las imágenes médicas pueden ser vistas como la solución del problema inverso matemático. Esto significa que la causa, las propiedades del tejido viviente se deducen del efecto como señal observada. En el caso de la ultrasonografía la sonda es el conjunto de ondas de presión ultrasónicas que se reflejan en el tejido, y que muestran su estructura interna. En el caso de la radiografía de proyección, la sonda es radiación de rayos X, que son absorbidos en diferente proporción por distintos tipos de tejidos, tales como los huesos, músculos o grasa. Como campo de investigación científica, la imagen médica constituye una subdisciplina de la ingeniería biomédica.

En este caso particular trataremos solo de la tomografía axial computarizada como medio de diagnóstico a través de imágenes médicas por estar fuertemente asociada a la metodología experimental del siguiente trabajo.

**La tomografía axial computarizada (TAC)**, o tomografía computarizada (TC), también denominada escáner, es una técnica de imagen médica que utiliza radiación X para obtener cortes o secciones de objetos anatómicos con fines diagnósticos.

Tomografía viene del griego τομον que significa corte o sección y de γραφίς que significa imagen o gráfico. Por tanto, la tomografía es la obtención de imágenes de cortes o secciones de algún objeto (de dos dimensiones). La posibilidad de obtener imágenes de cortes tomográficos reconstruidas

#### **Figura Nº4: Representación wireframe de un avatar (mesh)**

en planos no transversales, ha hecho que en la actualidad se prefiera denominar a esta técnica tomografía computarizada o TC en lugar de TAC.

En lugar de obtener una imagen de proyección, como la radiografía convencional, la TC obtiene múltiples imágenes 2D al efectuar la fuente de rayos X y los detectores de radiación movimientos de rotación alrededor del cuerpo. La representación final de la imagen tomográfica se obtiene mediante la captura de las señales por los detectores y su posterior proceso mediante algoritmos de reconstrucción.

**Figura Nº5: Imagen médica de una tomografía axial** 

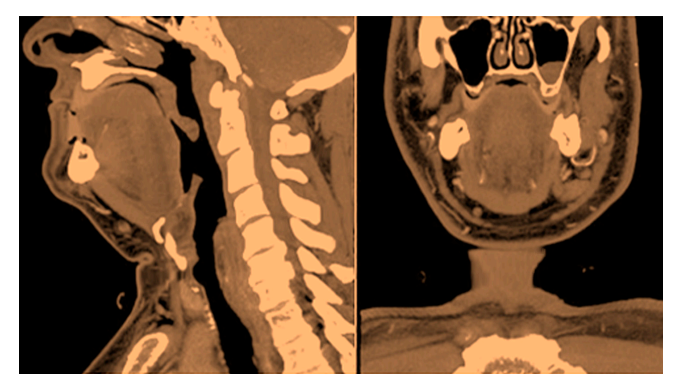

**computarizada** Fuente: Elaboración propia

# **4. Descripción de la tecnología de software para convertir imágenes médicas 2D a formatos a 3D**

Las imágenes obtenidas con tomografía axial computarizada son imágenes de dos dimensiones apiladas en columna y que pueden ser convertidas en formatos de archivo 3D, utilizando un software convertor a través de un proceso denominado segmentación, para ese fin en este trabajo experimental se utilizó el software denominado:

## **MimicsInnovation Suite**

Es un software especialmente desarrollado por MaterialiseCompany, para el procesamiento de imágenes médicas. Se utiliza Mimics para la segmentación de imágenes médicas (procedentes de CT, MRI, microCT, CBCT, Ultrasonido, Mi-

croscopía Confocal) y el resultado serán modelos 3D altamente precisos de la anatomía de un paciente. A continuación, se puede utilizar estos modelos específicos para cada paciente para una variedad de aplicaciones de ingeniería directamente en Mimics o 3-matic, o exportar los modelos 3D anatómicos a la tercera parte del software estadístico de CAD, o a los paquetes FEA. **Características:**

- Fácilidad y rapidez para crear modelos 3D a partir de datos de imágenes.
- Medir con precisión en 2D y 3D.
- Exportar modelos 3D en formato STL para la fabricación aditiva.
- Exportar modelos 3D a 3-matic para optimizar la malla de elementos finitos FEA o de análisis de fluidos computacionales CFD
- Importación de formatos de archivos como DI-COM, JPEG, TIFF, BMP, o los datos de imagen RAW.

#### **Mimics módulos:**

Mimics consta de varios módulos. La imagen a continuación muestra los vínculos entre el programa base, los módulos y las áreas de aplicación principales.

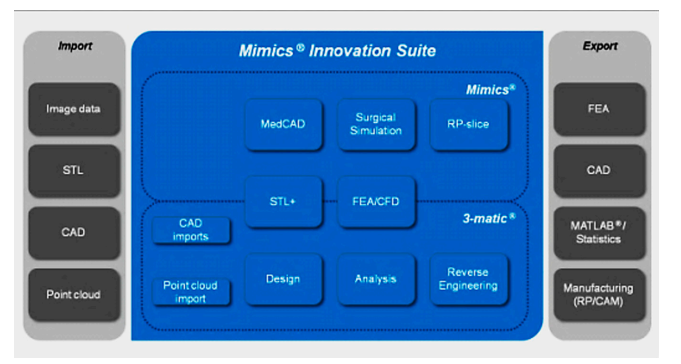

#### **Figura Nº 6: Mimics módulos**

Fuente: Manual de uso del software Mimics de Matetialise

# **5. Descripción de la tecnología de Software Second Life (mundo virtual in mersivo) para convertir imágenes de formatos a 3D a VRML**

SecondLife es una línea de mundo virtual inmer-

sivo desarrollado por Linden Lab. Fue lanzado el 23 de junio de 2003. Una de las serie de libres programas cliente, o espectadores, permite a los usuarios de SecondLife, llamado residentes interactuar con los demás a través de avatares. Los residentes pueden explorar el mundo (conocida como la red), conocer a otros residentes, sociabilizar, participar en actividades individuales y de grupo, así como crear y comerciar propiedad virtual y servicios entre sí.

Técnicamente Second Life es un software integrado por dos componentes principales que le otorgan las fortalezas que conocemos. Convierte el modelado 3D de polígonos simples o complejos en formato web de VRML, permitiendo a los residentes construir objetos virtuales. También incluye un lenguaje de scripting, "Linden Scripting Language", que se utiliza para generar interactividad y propiedades físicas a los objetos. Sculptedprims (sculpties), malla, texturas de ropa u otros objetos, animaciones y gestos pueden ser creados utilizando softwares externos e importándolos dentro de la plataforma.

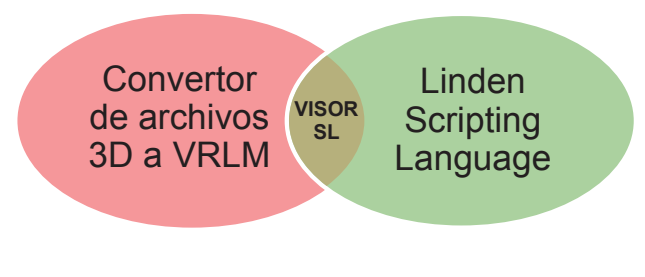

**Figura Nº7:SecondLife es un software integrado** Fuente: Elaboración propia

## **6. Aplicación experimental de conversión de archivos Dicom a Collada para su importación dentro de mundos virtuales inmersivos 3D**

#### **6.1 Método**

Considerando que los mundos inmersivos 3D son compatibles con archivos VRML y que cualquier archivo de malla tridimensional puede ser importado dentro de estas plataformas. Se diseñó un método de conversión y optimización de archivos Dicom( 2D) a Collada .dae (3D) para su importación como archivo VRML dentro de un mundo virtual inmersivo en este caso particular en SecondLife , según gráfico siguiente:

#### **Figura Nº 8: Metodología experimental computacional**

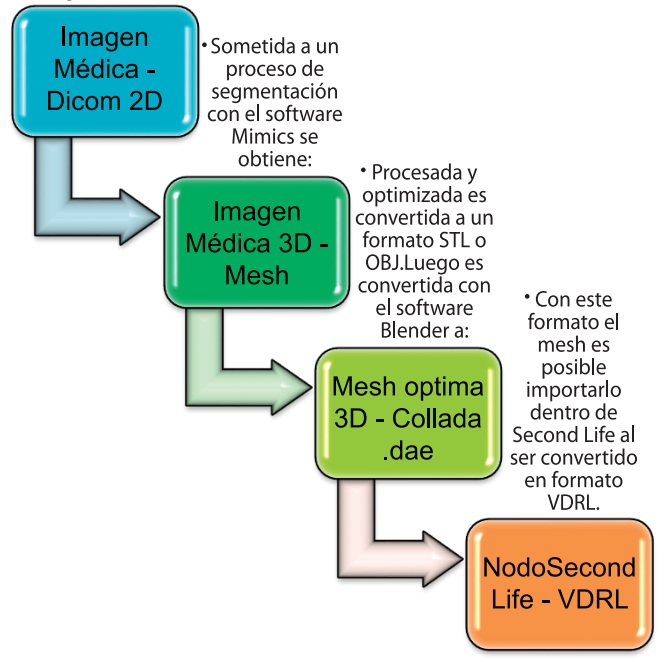

Fuente: Elaboración propia

## **7. Resultados**

Más que una descripción textual es mejor observar los resultados en una imagen que siendo bidimensional demuestra el impacto visual y su interacción inversiva.

#### **Figura Nº 8: Modelado Asistido por computadora en Software Mimics**

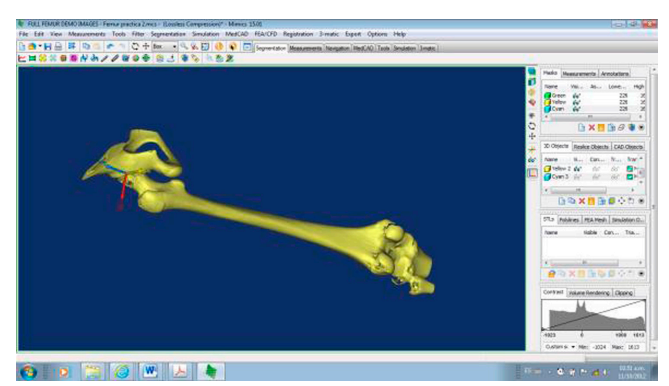

Fuente: Elaboración propia

**Figura Nº 9: Modelado Asistido por computadora en Software Mimics-3 Matic**

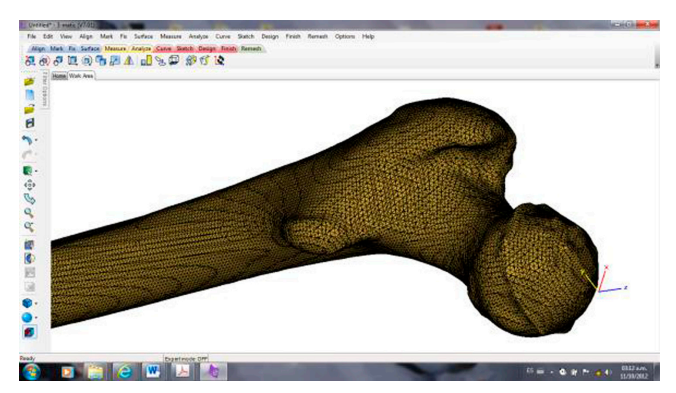

Fuente: Elaboración propia

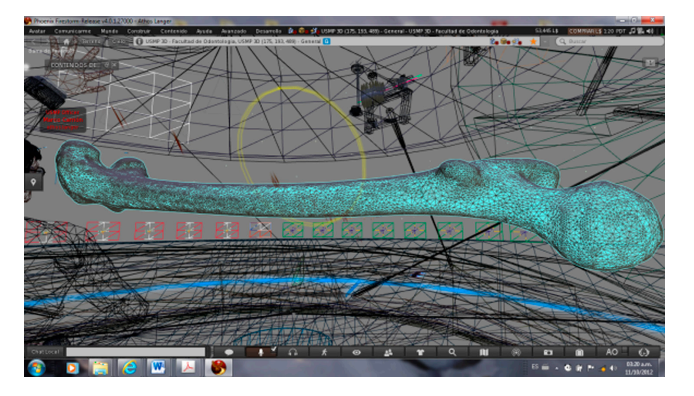

**Figura Nº 10: Importación o modelado convertido en 3D VDRL**

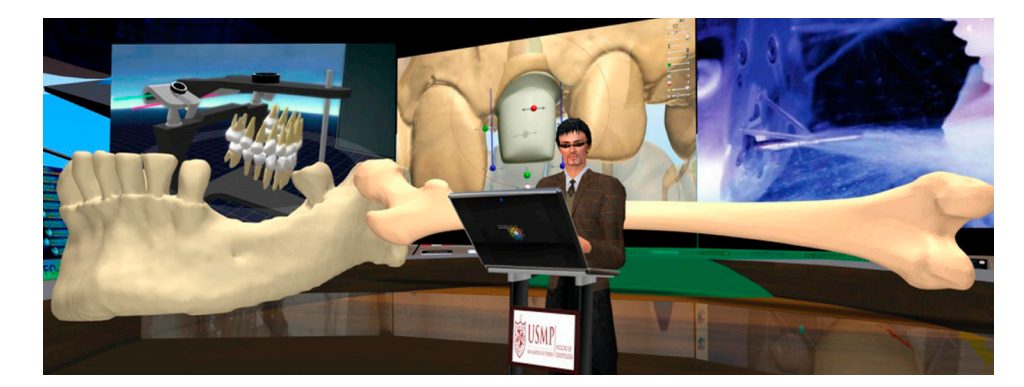

Fuente: Elaboración propia

**Figura Nº11: Resultado de importación en mundo inmersivo 3D**

La importación en SecondLife de estructuras orgánicas representadas en formatos tridimensionales es posible en él "el nuevo visor de SecondLife (visor mesh) permite importar (subir) archivos 3D en mallas de polígonos complejos, a diferencia del anterior que permitía solo la importación de primitivos de polígonos muy limitados. Ahora podemos importar en SecondLife objetos muy complejos y con mayor detalle".

La imagen tridimensional importada dentro de SecondLife, que es la representación orgánica del hueso fémur, maxilar o dientes del ser humano, no es un archivo 3D modelado en un software CAD. Estas estructuras 3D se obtuvieron gracias a la conversión (proceso de segmentación) de los archivos 2D llamados dicom obtenidos a través de exámenes tomográfícos (imágenes médicas 2D), en un archivo de estereolitografía (stl). En el proyecto se utilizó el software externo (Mimics de Materialise) y otros existentes, que permiten convertir la información de una tomografía en objetos tridimensionales.

La innovación en la aplicación radica, en que no son huesos modelados, sino huesos de seres humanos reales, que pueden ser reproducidos mediante imágenes tridimensionales, con lo cual se puede representar de manera exacta la anatomía normal o la anatomía con alguna patología o deformidad.

La ventaja que otorga esta nueva aplicación en el software actualizado de SecondLife, es el permitir que una persona entrenada pueda importar a la plataforma de SecondLife archivos en 3D (collada.dae específicamente), un corazón, un cerebro, sistemas arteriales, huesos, dientes. De tal forma que en realidad podemos estudiar un caso clínico o condición fisiológica

de un ser humano. Importarlo en un archivo de 3D del mundo real (RL) al mundo virtual, en este caso SecondLife (SL).

En las clases futuras aplicadas en mundos virtuales 3D, usaremos la representación tridimensional del hueso (estructura orgánica) real del paciente. Podremos hacer discusiones de casos clínicos, de la evolución de determinadas enfermedades, de los tratamientos; podremos ver estructuras óseas antes de su intervención quirúrgica, cómo evolucionan y quedan después de los tratamientos.

Convencionalmente el profesional en ciencias médicas, indica a sus pacientes tomografías (examen auxiliar de diagnóstico) ante determinadas patologías, luego en la interconsulta con otros médicos o de equipos interdisciplinarios, este evento solo se limita a un software visualizador que dificulta mucho la interacción, simulación y proyección de alternativas de tratamiento.

El primer hueso humano importado dentro de un mundo virtual es lo que se logró en este proyecto, el 17 de octubre del 2011, con el descubrimiento de nuevas aplicaciones en el uso de softwaresconvertores "dicom-stl".Con esta innovación tecnológica el panorama futuro cambia radicalmente y sobre todo los fines académicos, importando estos archivos 3D dentro de SecondLife.

Este evento científico determina un nuevo ciclo en el desarrollo de los mundos virtuales aplicados a la educación y las ciencias médicas. La conclusión exitosa de este proyecto, es la mejor evidencia de que en el futuro próximo pueda ser posible: "…subes tu propia estructura biomecánica representada en 3D y no tu avatar creado por el sistema".

Álvarez, M. (2001). VRML es un lenguaje para modelar mundos en virtuales en 3D. Conoce el lenguaje, un poco de su historia, los materiales necesarios y algunos ejemplos. Recuperado de http://www.desarrolloweb.com/articulos/356.php

Referencias

Referencias

Calvo, N. (2005).Generación de mallas por métodos duales. Facultad de ingeniería de ciencias hídricas. Universidad de Litoral. Recuperado de http://3dmeshing.tripod.com/

Gonzales, C. Tutorial de VRLM. Recuperado de http://wwwdi.ujaen.es/~rsegura/igai/ vrml/documentos/inicio.htm

KoenEngelborghs, Ph.D. and VinodKaimal, Ph.D. Contributing Writers. (0000). Finding the Best Fit - Anatomical Data Mining for Standard Implant Design.Recuperado de http:// biomedical.materialise.com/white-papers-finding-best-fit-abstract-0

Linden, R. (2011).Base de conocimiento .Subiendo un modelo. Recuperado de http:// community.secondlife.com/t5/Base-de-conocimientos/Subiendo-un-modelo/ta-p/988273

MaterialiseCompañía (2012). Mimics Innovations Suite. InnovationCourse. Manual de usuario.55 páginas. Recuperado de http://biomedical.materialise.com/white-papersdownload-request

Stolfi, D., Gálvez, S. (2010). Mundos virtuales 3d con vrmr97.Universidad de Málaga. Recuperado de www.lcc.uma.es/~galvez/ftp/libros/VRML97.pdf